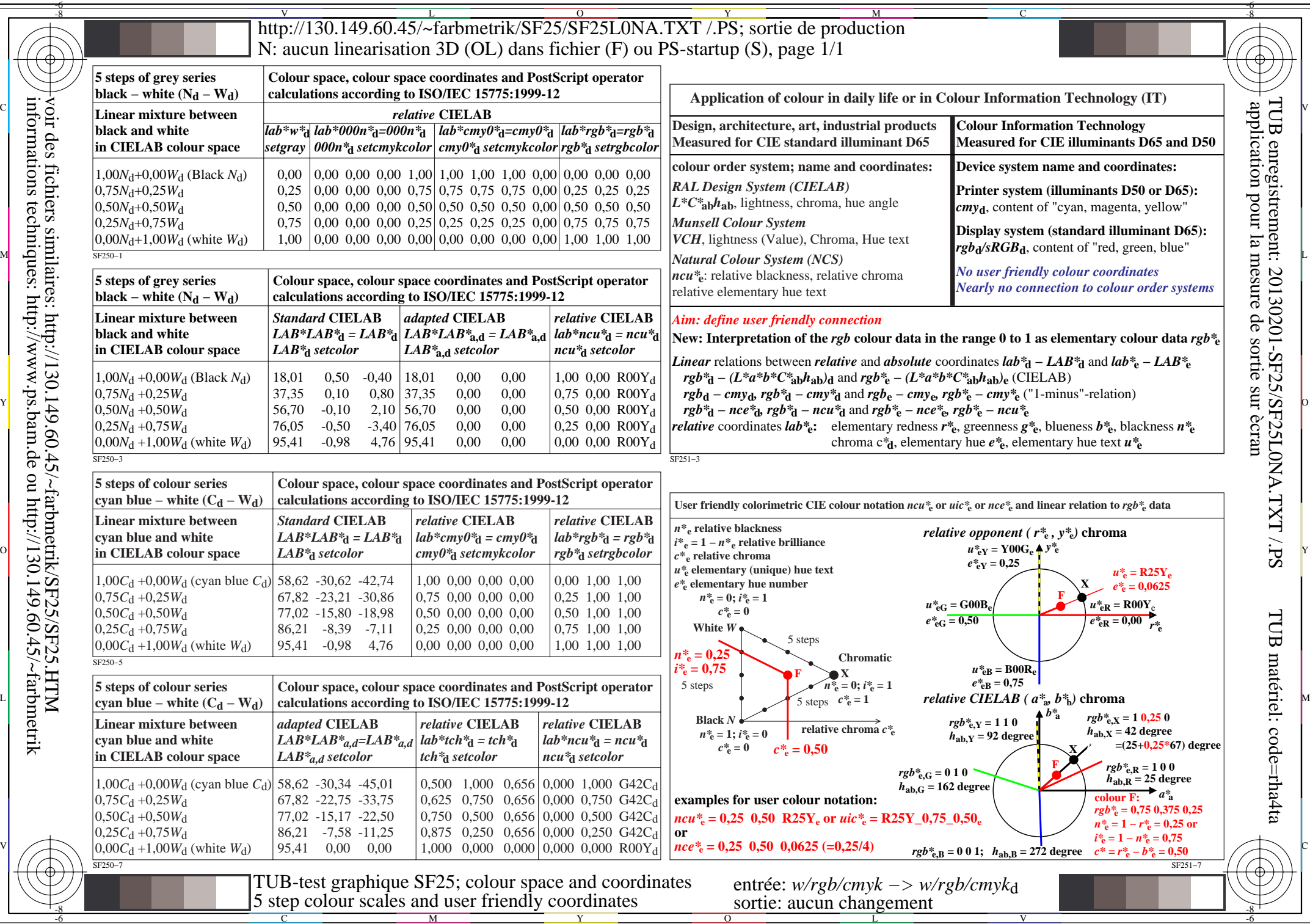

informations techniques: http://www.ps.bam.de ou http://130.149.60.45/~farbmetrik